## **Conexión de terminal en vs code a la instancia local (una forma)**

[Mathew Lambert](https://community.intersystems.com/user/mathew-lambert) · Feb 21, 2020

[#Development Environment](https://community.intersystems.com/tags/development-environment) [#Terminal](https://community.intersystems.com/tags/terminal) [#Atelier](https://community.intersystems.com/tags/atelier) [#Caché](https://community.intersystems.com/tags/cach%C3%A9) [#HealthShare](https://community.intersystems.com/tags/healthshare) [#InterSystems IRIS](https://community.intersystems.com/tags/intersystems-iris) [#InterSystems IRIS for](https://community.intersystems.com/tags/intersystems-iris-health) **[Health](https://community.intersystems.com/tags/intersystems-iris-health)** 

Estaba buscando la forma mas simple de conectar desde el visual studio code a mi instancia local por el terminal sin tener que ir cambiando de ventana.

Soy consciente de que esto tambien se puede conseguir por telnet pero me parece complicar la cosa para conectarme a mi local.

La solución mas sencilla me ha parecido navegar a la carpeta /bin de la instalación (o añadirla al PATH), y ejecutar .\csession.exe NOMBREDEINSTANCIA.

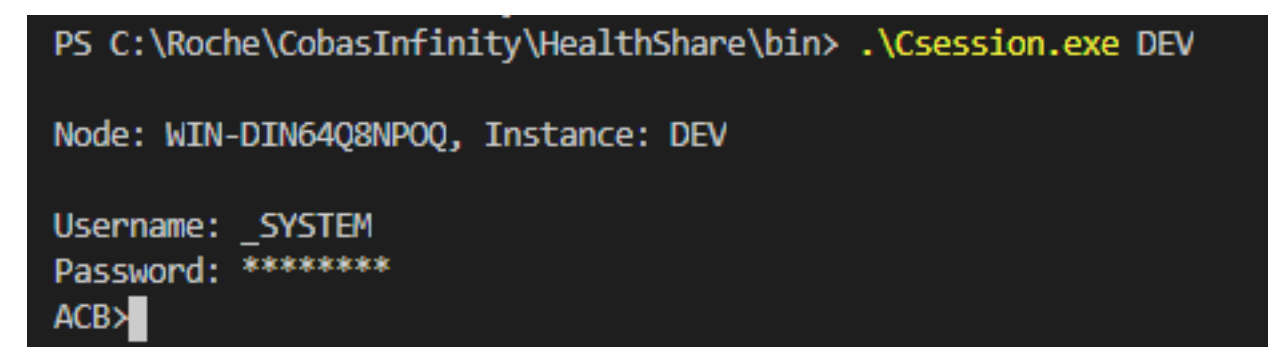

De hecho si tienes añadidas instancias remotas como conexiones, también se puede acceder a ellas.

Eso es todo!

20

- $\bullet$  0
- 62
- 0

Reply

**Source URL:** https://community.intersystems.com/node/474196